## **Viewing UISA Schedules and Team Pages**

UISA league schedules are now available online, on the UISA [website,](http://uisa.ca/) and all teams should have received their division schedule as a pdf from UISA.

## **We have posted scheduling information in two different formats under the "2019-20 season" menu. Here is what you will find:**

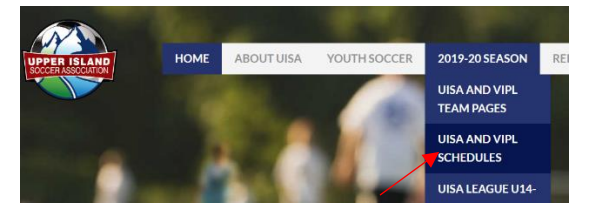

1) **UISA Division Schedules** - this is the master sheet for filtering schedules of interest, including your entire division. Choose your filters from the drop-down menus. Note that both VIPL and UISA league teams are included in the Upper Island software lists.

**Hints:** we suggest you filter by Division first (UISA) League Boys or UISA League Girls) and then an option for Age Group will appear. For Girls choose Super8 Girls, U14-U16 or U16-U18 as your age group. For Boys, choose Super8 Boys, U14-U15 or U16-U18 as your age group. A week-by-week schedule grid will be displayed.

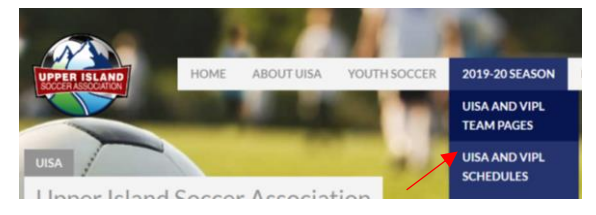

2) **UISA Team Pages** - scroll down the list and click on your team to see team info, contacts and schedule.

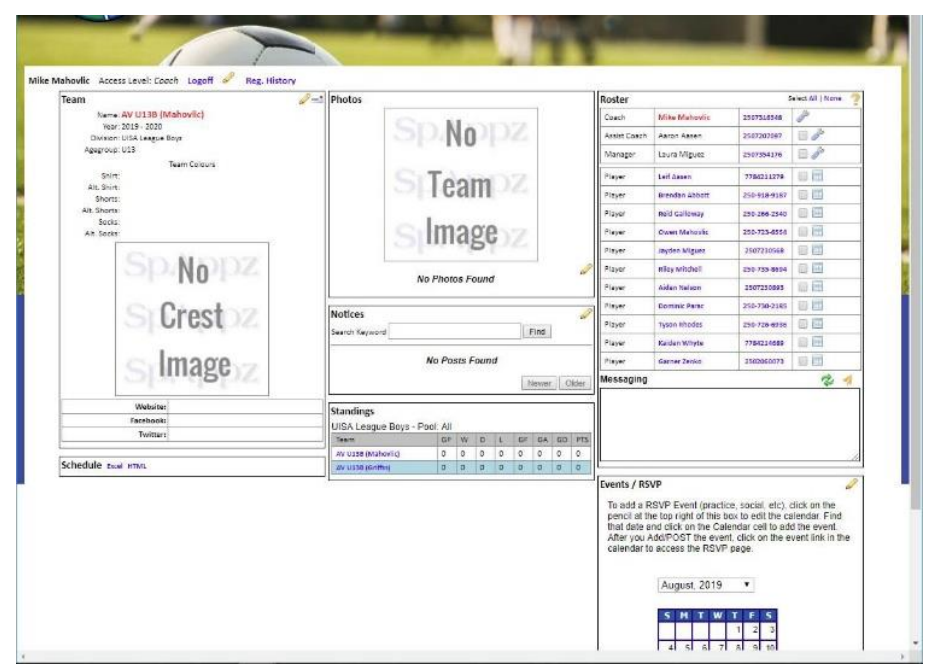

Team staff will receive login information for your individual team pages tomorrow. Once logged in you can add jersey numbers for your players, update your contacts, add team uniform info, logos and pictures and if you choose, use your Team Page for team communications - setting up events, collecting RSVPs, messaging among team members, etc.

Viewing UISA Schedules and Team Pages 1 and 1 and 1 and 1 and 1 and 1 and 1 and 1 and 1 and 1 and 1 and 1 and 1 and 1 and 1 and 1 and 1 and 1 and 1 and 1 and 1 and 1 and 1 and 1 and 1 and 1 and 1 and 1 and 1 and 1 and 1 an

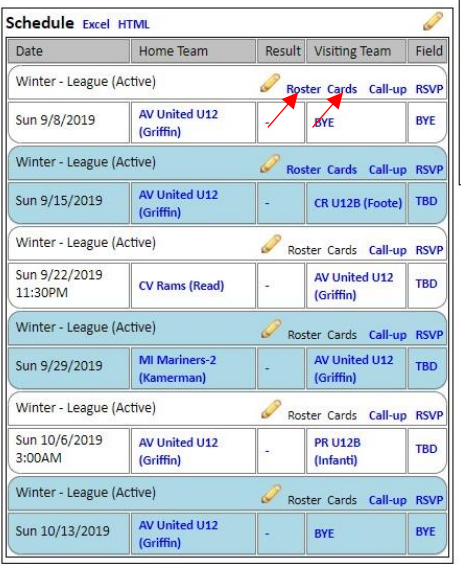

From your team staff login, you will also be able to download electronic game day rosters and ID cards using the links on the team schedule.

**Game Times Heads Up:** The new scheduling program will only generate a match if it can also assign a game time, so we have assigned all matches fake kickoffs between 11 PM and 3 AM to work around this requirement. These will all be replaced by actual game times that fall within the kickoff times stipulated in the rules as we update the fields and times on a weekly basis.